## Trucos de 2007 Microsoft Office system

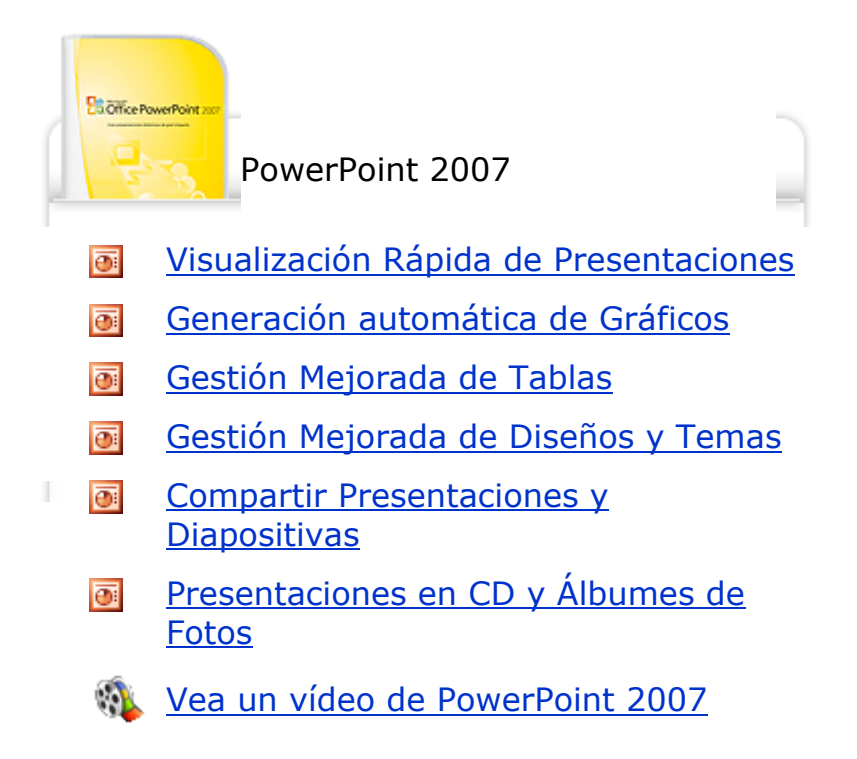